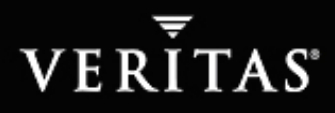

# VxFS Commands

# **SETTING UP A FILE SYSTEM**

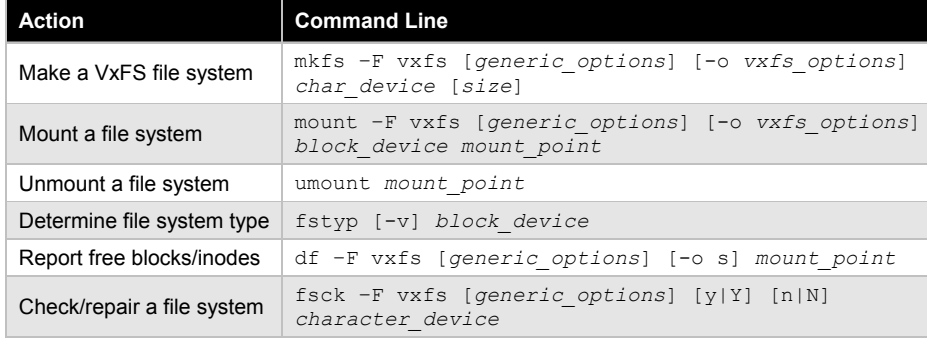

### **ONLINE ADMINISTRATION**

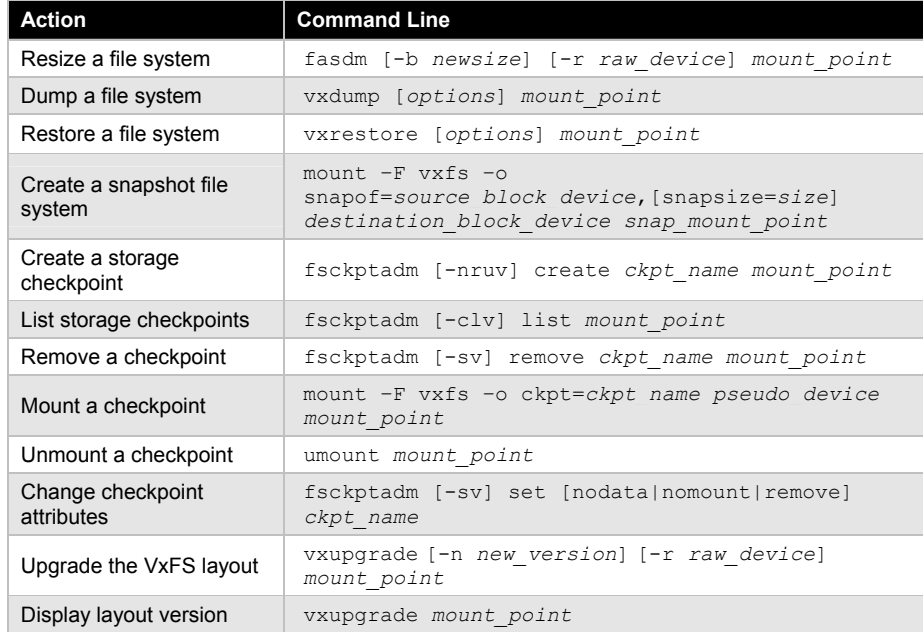

## **DEFRAGMENTING A FILE SYSTEM**

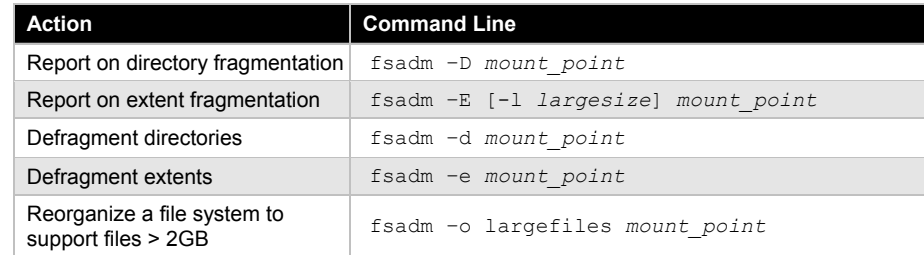

### **INTENT LOGGING, I/O TYPES, AND CACHE ADVISORIES**

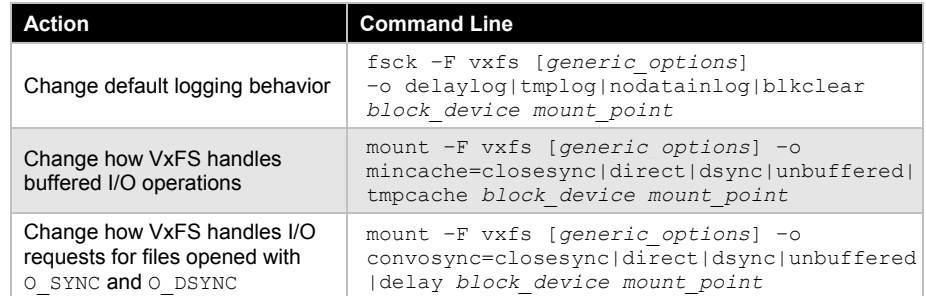

# **QUICK I/O**

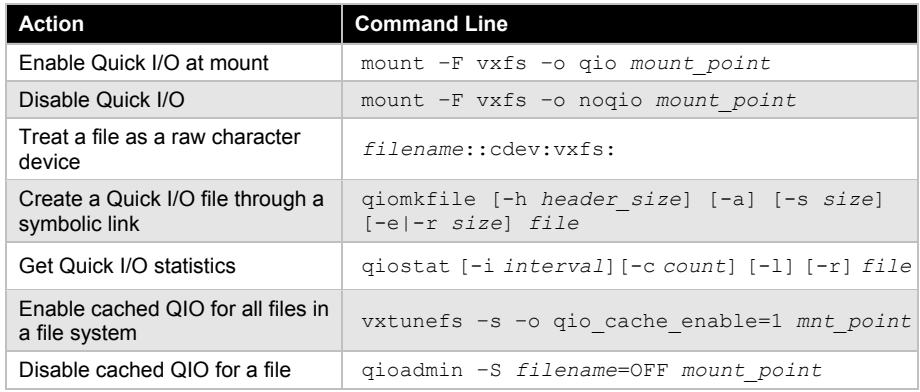

#### VERITAS Education **http://us.training.veritas.com** 800-327-2232 (option 2) and 300-327-2232 (option 2) and 3) (option 2) and 3) (option 2) and 3) (option 2) and 3) (option 2) and 3) (option 2) and 3) (option 2) and 3) (opt

Copyright © 2002 VERITAS Software Corporation. All Rights Reserved. VERITAS, VERITAS Software, the VERITAS logo, and all other VERITAS product names and slogans are trademarks or registered trademarks of VERITAS Software Corporation in the US and/or other countries. Other product names and/or slogans mentioned herein may be trademarks or registered trademarks of their respective companies. Specifications and product offerings subject to change without notice. Printed in USA and the EU. March 2002.